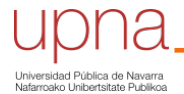

Biblioteca Liburutegia

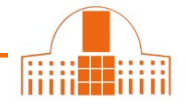

Podemos usar cualquiera de los buscadores de IEEE Xplore para encontrar citas de alguna publicación. Por ejemplo, usamos la **búsqueda avanzada**.

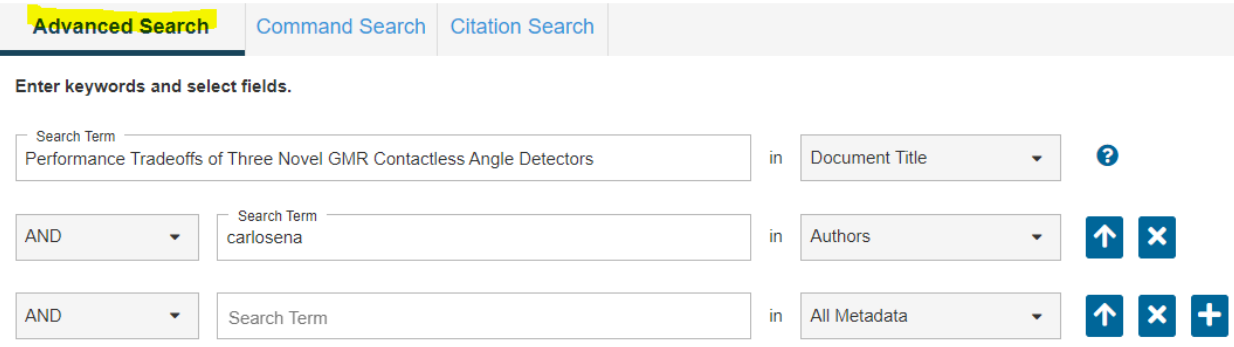

La referencia abreviada del artículo nos informa ya del número de citas recibidas.

<sup>C</sup> Performance Tradeoffs of Three Novel GMR Contactless Angle Detectors Antonio J. Lopez-Martin; Alfonso Carlosena **IEEE Sensors Journal** Year: 2009 | Volume: 9, Issue: 3 | Journal Article | Publisher: IEEE Cited by: Papers  $(29)$  | Patents  $(4)$  $\odot$  $\blacktriangleright$  Abstract **HTML** 

Esta base de datos distingue citas realizadas por otros artículos y citas hechas por patentes. Podemos pinchar sobre el número de citas para verlas.

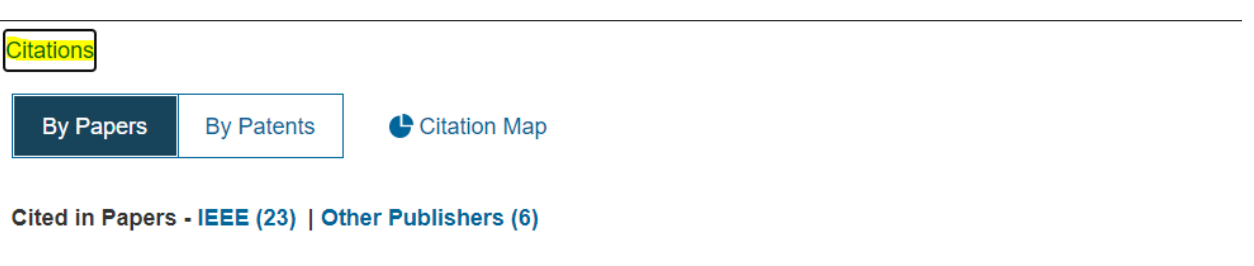

1. Udo Ausserlechner, "The Optimum Layout for Giant Magneto-Resistive Angle Sensors", Sensors Journal IEEE, vol. 10, no. 10, pp. 1571-1582, 2010.

Show Article Full Text: PDF (1556KB) Google Scholar L2

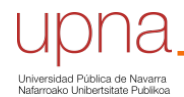

Cómo buscar citas en IEEE Xplore

Biblioteca Liburutegia

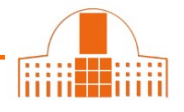

Si buscamos las citas recibidas por una publicación que no está indexada en la base de datos, podemos usar el campo *Full text & metadata*. Introducimos los datos de la publicación que conocemos (título del trabajo, autor, revista…)

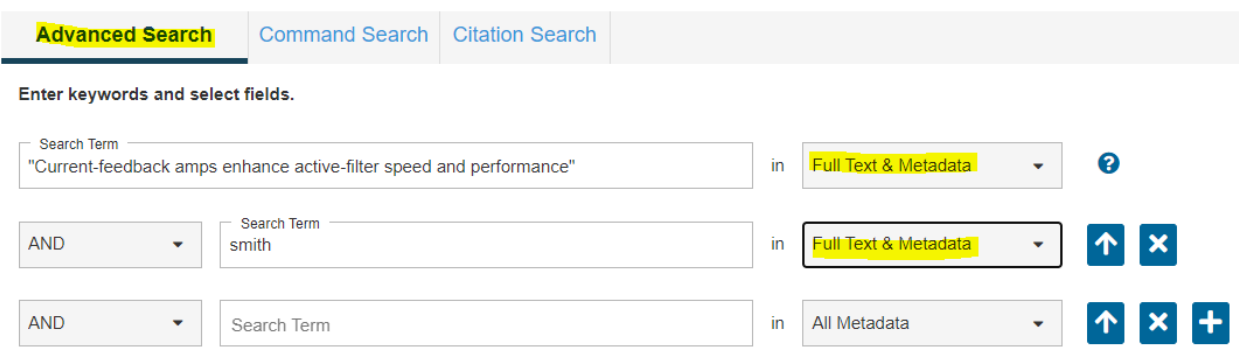

A continuación, la aplicación nos muestra un listado de publicaciones que citan ese trabajo.

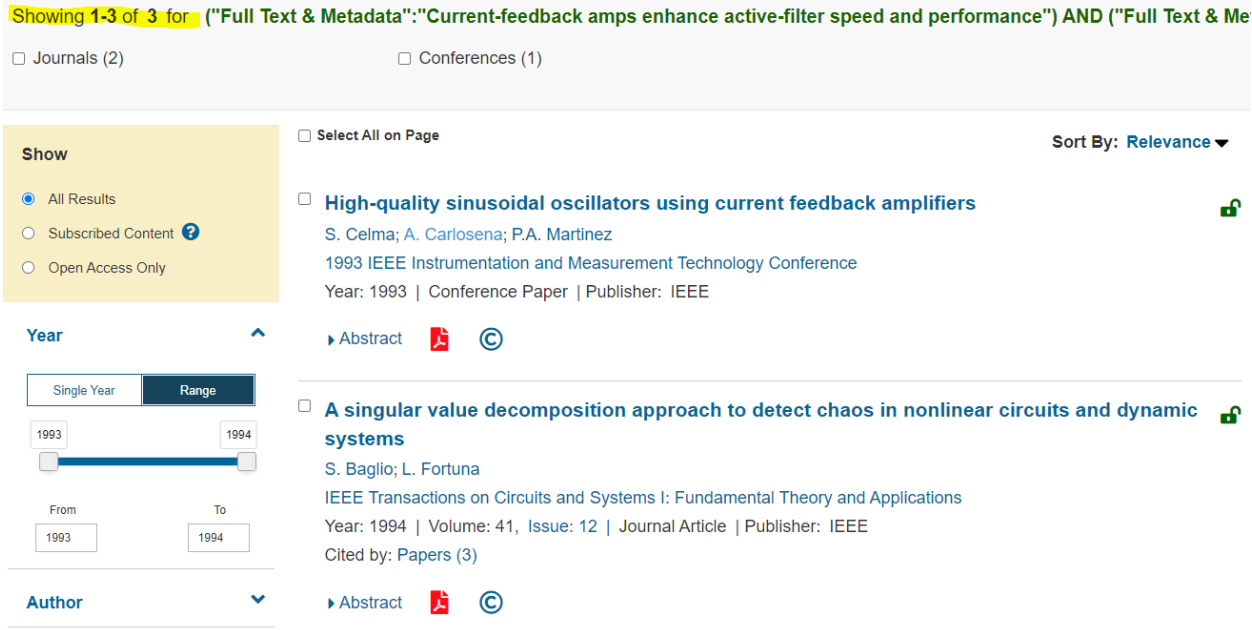

Podemos ver el **perfil de un(a) investigador(a)** si pinchamos su nombre en cualquier referencia de la base de datos. Entre otras cosas, nos enseña el número de publicaciones y el número de citas recibidas.

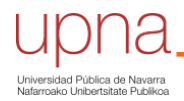

Cómo buscar citas en IEEE Xplore

**Biblioteca** Liburutegia

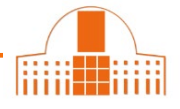

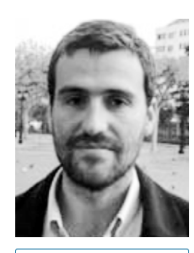

Follow This Author

Alfonso Carlosena <sup>o</sup>

Also published under: A. Carlosena

**Affiliation** Dept. of Electrical and Electronic Engineering Public University of Navarra Pamplona, Spain

**Publication Topics** 

giant magnetoresistance, magnetic sensors, phase locked loops, CMOS analogue integrated circuits, analoguedigital conversion, application specific integrated circuits, automotive electronics, calibration, electric sensing

**Show More Biography** 

Alfonso Carlosena (M'94-SM'05) was born in Navarra, Spain, in 1962. He received the M.Sc. (with Honors) and

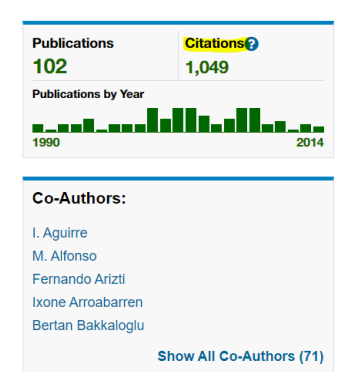

¿Necesita ayuda? Pregunte a la Sección de Apoyo a la Docencia e Investigación teléfonos 948 16 9745 / 9061 / 9075

correo electrónico referencia.bupna@unavarra.es